REPUBLIK INDONESIA KEMENTERIAN HUKUM DAN HAK ASASI MANUSIA

# SURAT PENCATATAN CIPTAAN

Dalam rangka pelindungan ciptaan di bidang ilmu pengetahuan, seni dan sastra berdasarkan Undang-Undang Nomor 28 Tahun 2014 tentang Hak Gipta, dengan ini menerangkan:

Nomor dan tanggal permohonan

EC00202224648, 13 April 2022

**Pencipta** 

Nama

Alamat

Kewarganegaraan

Pemegang Hak Cipta

Nama Alamat

Kewarganegaraan

Jenis Ciptaan

Judul Ciptaan

Tanggal dan tempat diumumkan untuk : 1 Maret 2022, di Makassar pertama kali di wilayah lndonesia atau di luar wilayah lndonesia

Jangka waktu pelindungan

Nomor pencatatan 1000340129

Dr. Nurming Saleh, M. Si, Dr. Misnawaty Usman, M. Si. dkk Jln. A.P. Pettarani, Makassar, SULAWESI SELATAN, 90222

lndonesia

Universitas Negeri Makassar Jln. A.P. Pettarani, Makassar, SUIAWESI SELATAN, 90222

: Indonesia

 $\overline{\phantom{a}}$ 

Karya llmiah

POLA KOMUNIKASI DOSEN DALAM PEMBELAJARAN SPRACHBECHERRSCHUNG PADA MAHASISWA PROGRAM STUDI PENDIDIKAN BAHASA JERMAN FBS UNM

 $\dddot{\cdot}$ Berlaku selama hidup Pencipta dan terus berlangsung selama 70 (tujuh puluh) tahun setelah Pencipta meninggal dunia, terhitung mulai tanggal 1 Januari tahun berikutnya.

adalah benar berdasarkan keterangan yang diberikan oleh Pemohon. Surat Pencatatan Hak Cipla atau produk Hak terkait ini sesuai dengan Pasal 72 Undang-Undang Nomor 28 Tahun 2014 tentang Hak Cipta.

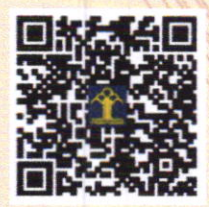

a.n Menteri Hukum dan Hak Asasi Manusia Direktur Jenderal Kekayaan Intelektual  $u<sub>b</sub>$ Direktur Hak Cipta dan Desain lndustri

Anggoro Dasananto N1P.196412081991031 002

E

Disclaimer:

Dalam hal pemohon memberikan keterangan tidak sesuai dengan surat pernyataan, Menteri berwenang untuk mencabut surat pencatatan permohonan.

#### LAMPIRAN PENCIPTA

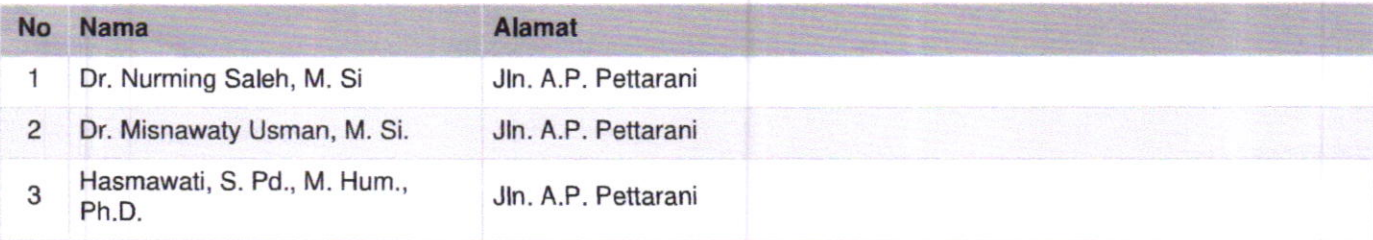

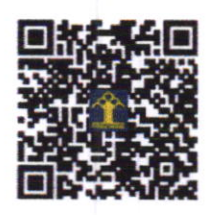

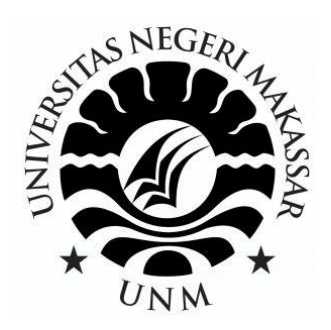

### **KORPUS DATA PENELITIAN**

## **POLA KOMUNIKASI DOSEN DALAM PEMBELAJARAN** *SPRACHBECHERRSCHUNG* **PADA MAHASISWA PROGRAM STUDI PENDIDIKAN BAHASA JERMAN FBS UNM**

**Ketua/Anggota Tim**

**Dr. Nurming Saleh, M. Si. / 0020116205 (Ketua) Dr. Misnawaty Usman, M. Si. / 0024126205 (Anggota) Hasmawati, S. Pd., M. Hum., Ph.D. / 0031127209 (Anggota)**

> **FAKULTAS BAHASAS DAN SASTRA UNIVERSITAS NEGERI MAKASSAR NOVEMBER 2020**

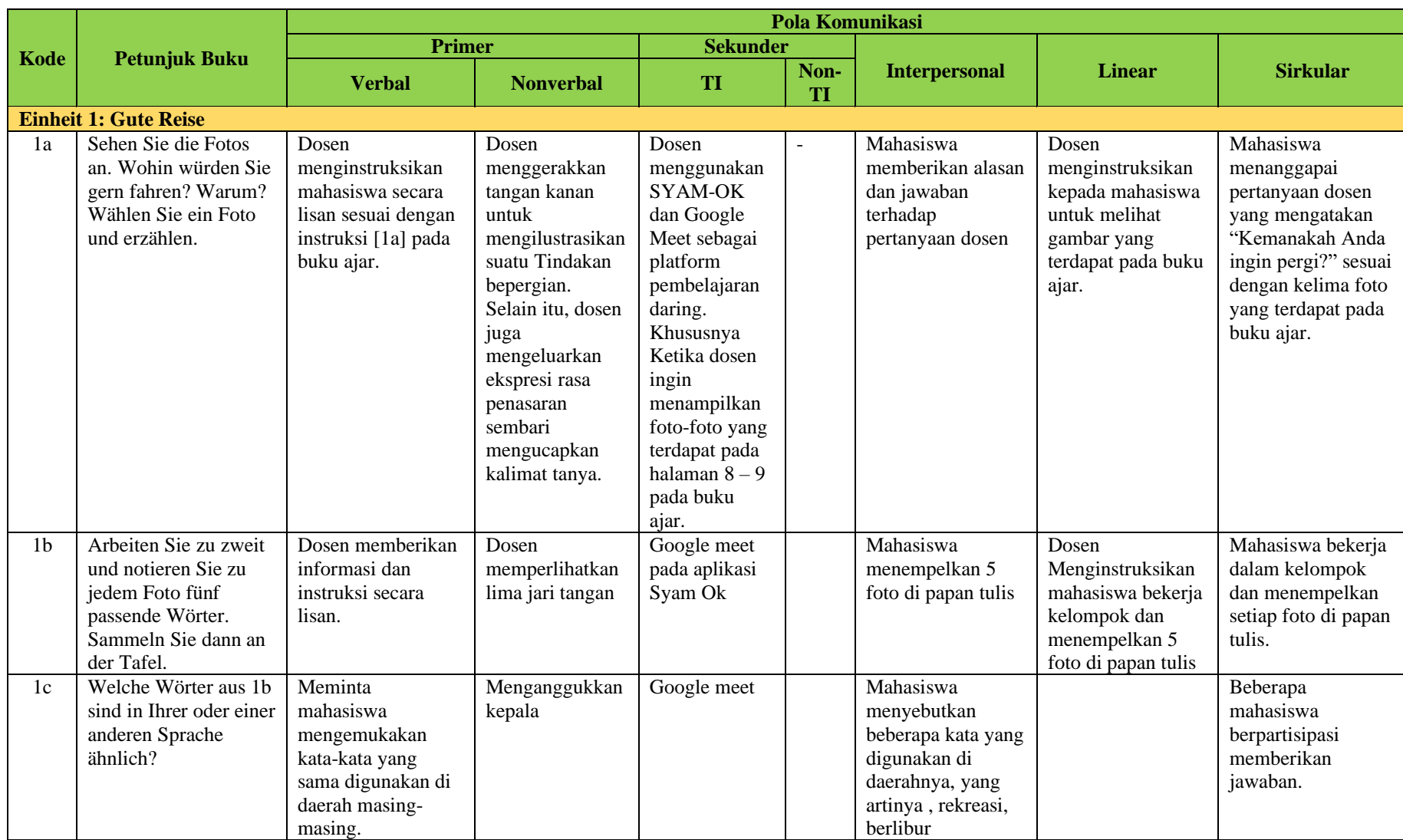

#### **DATA HASIL ANALISIS POLA KOMUNIKASI DOSEN DALAM PEMBELAJARAN** *SPRACHBECHERRSCHUNG*

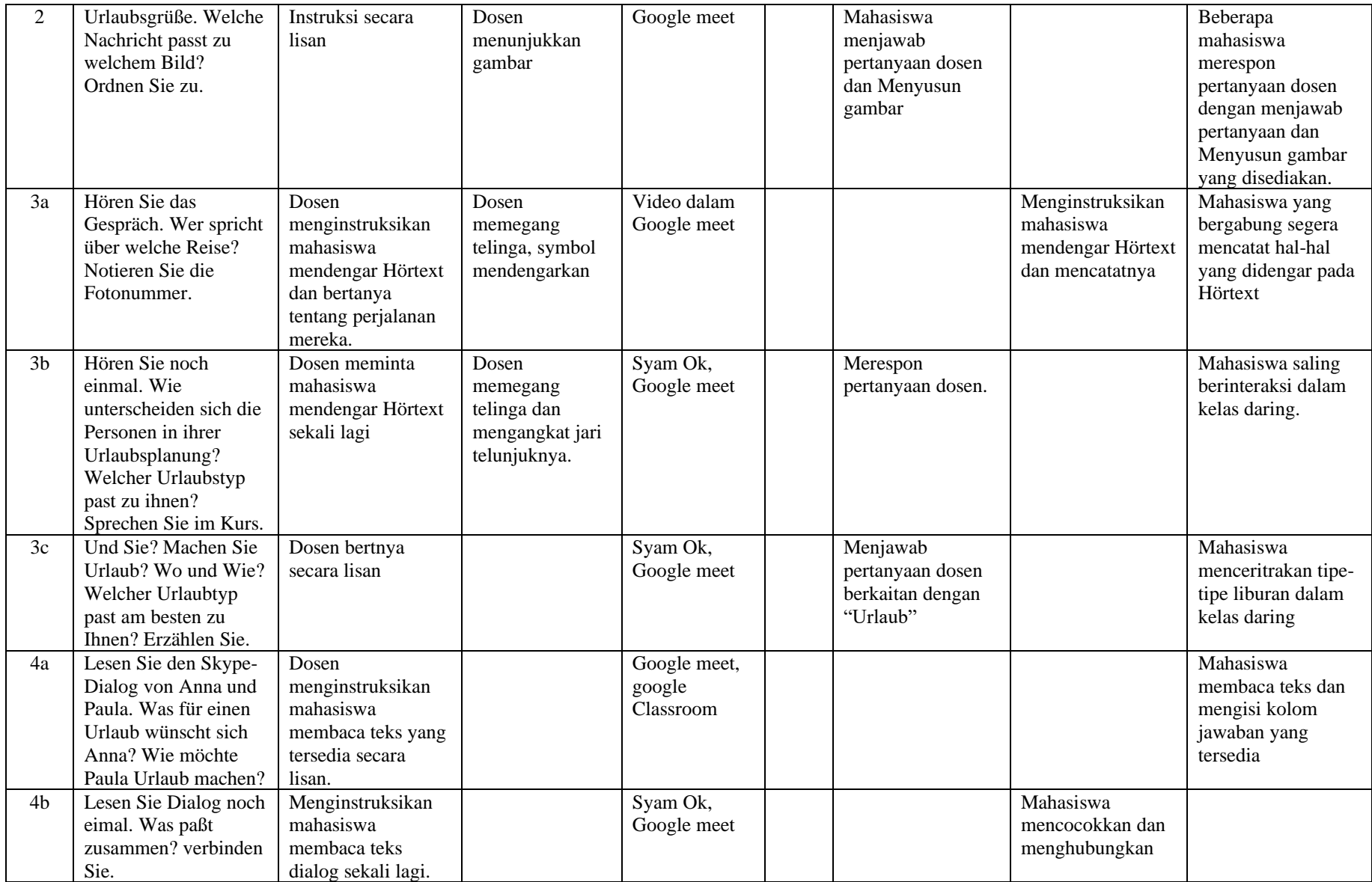

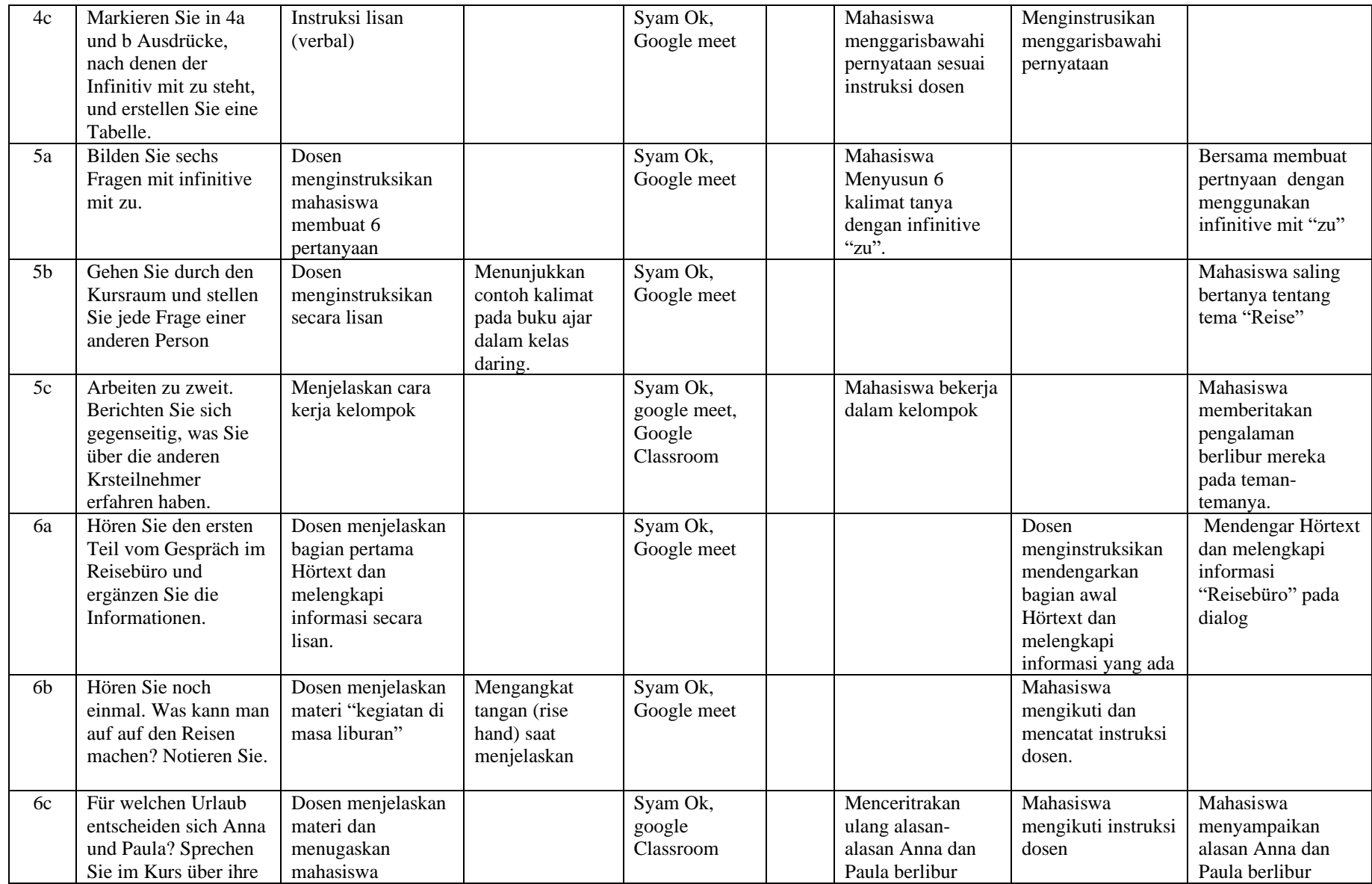

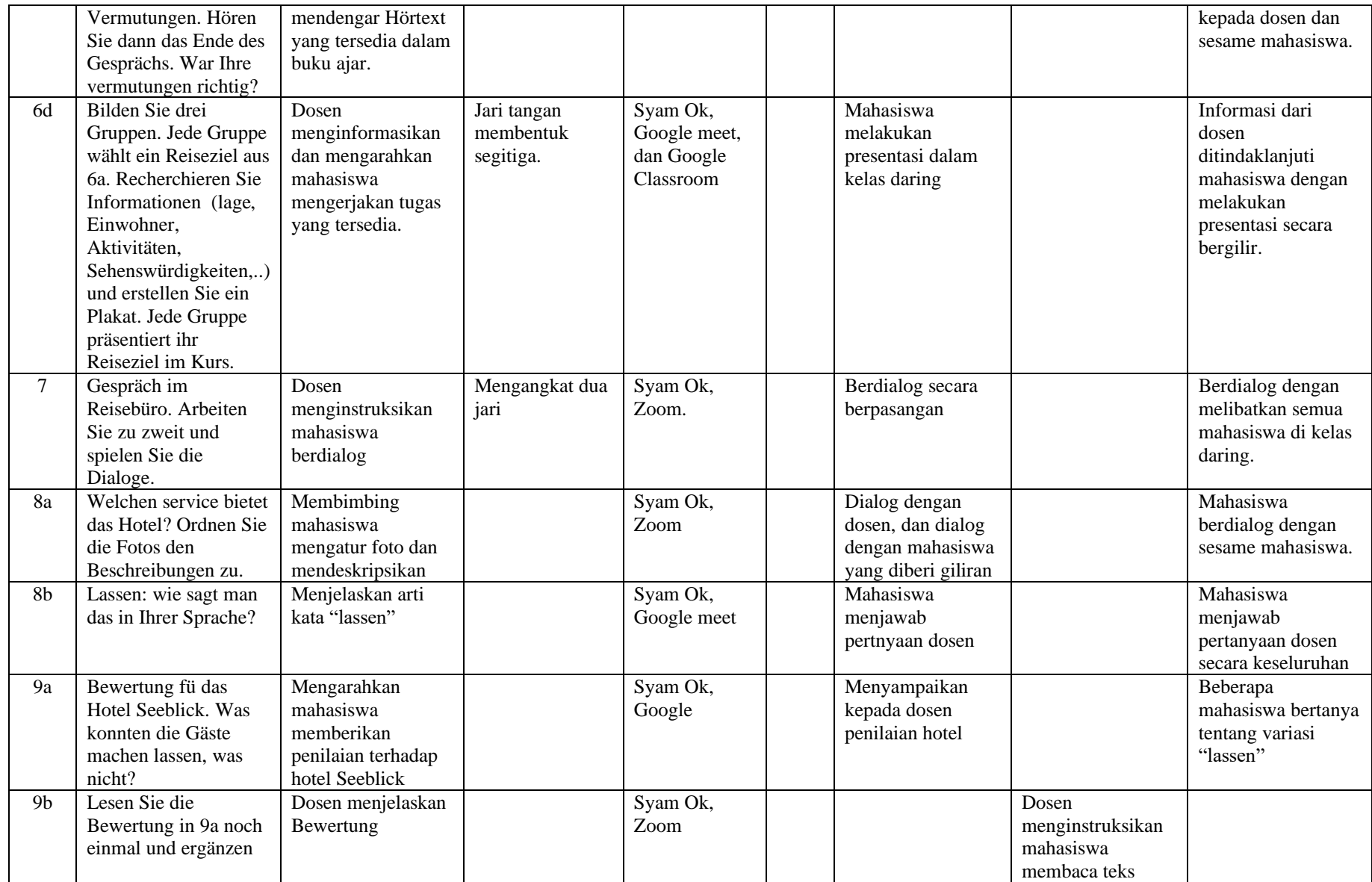

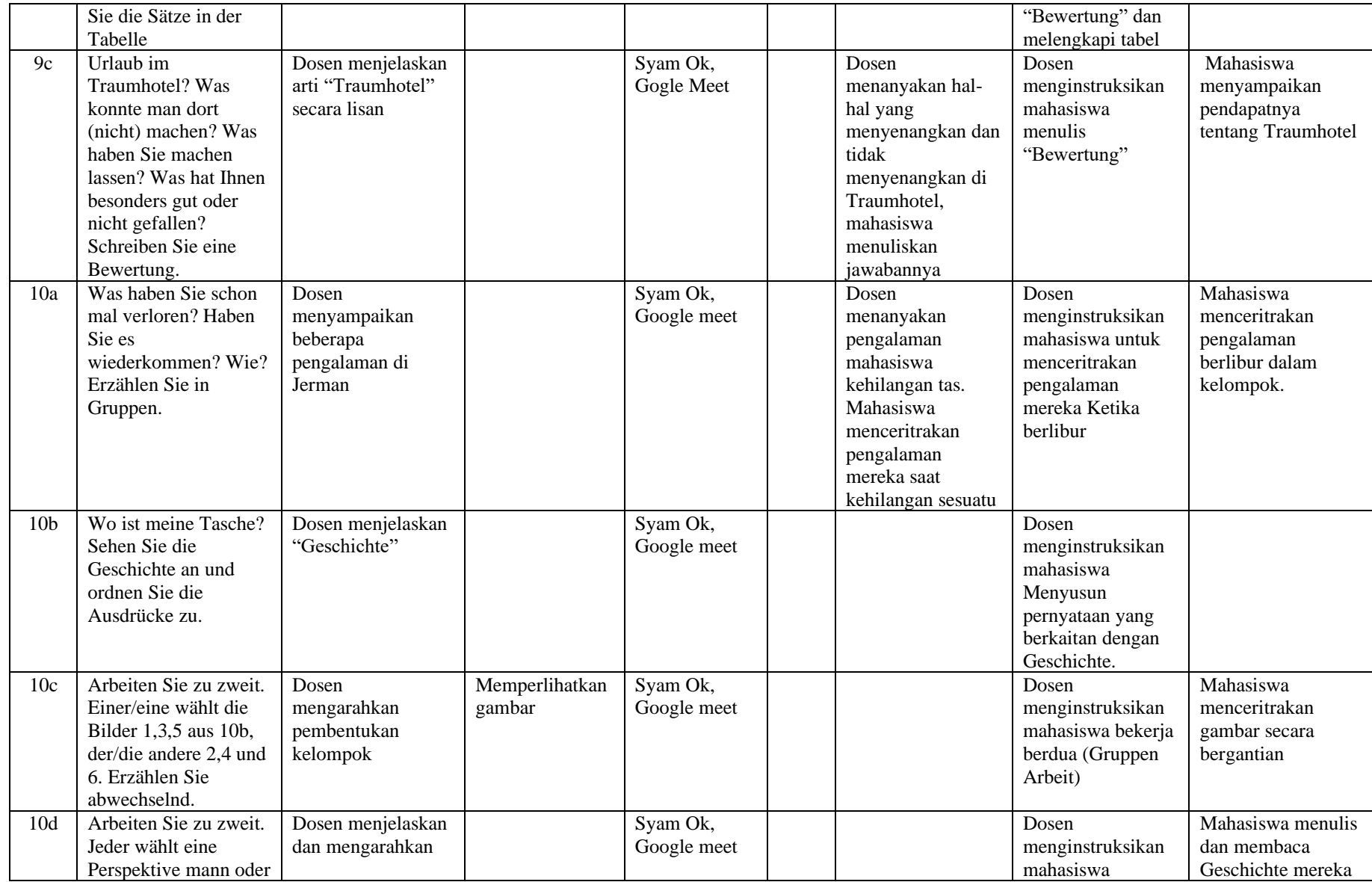

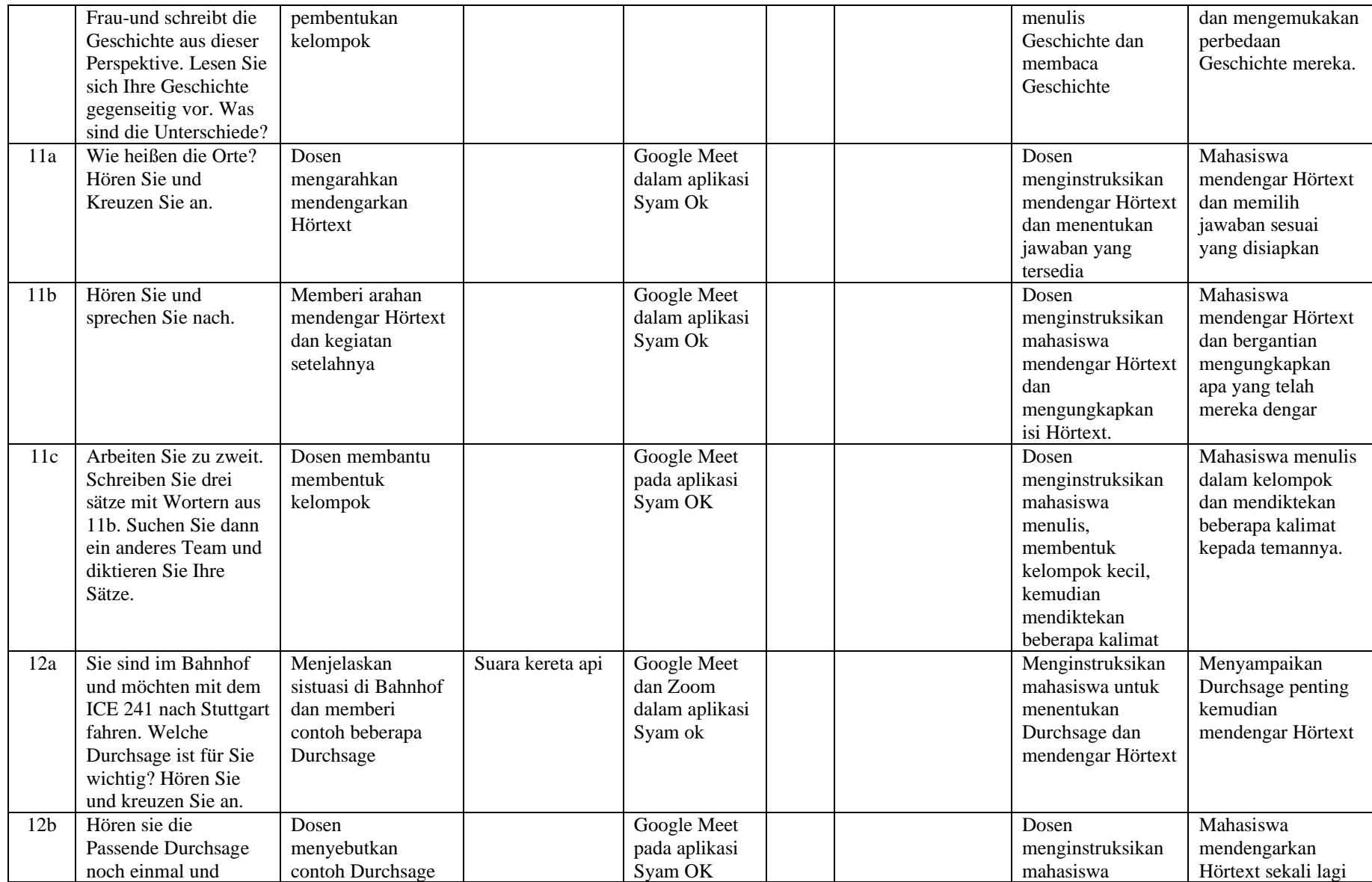

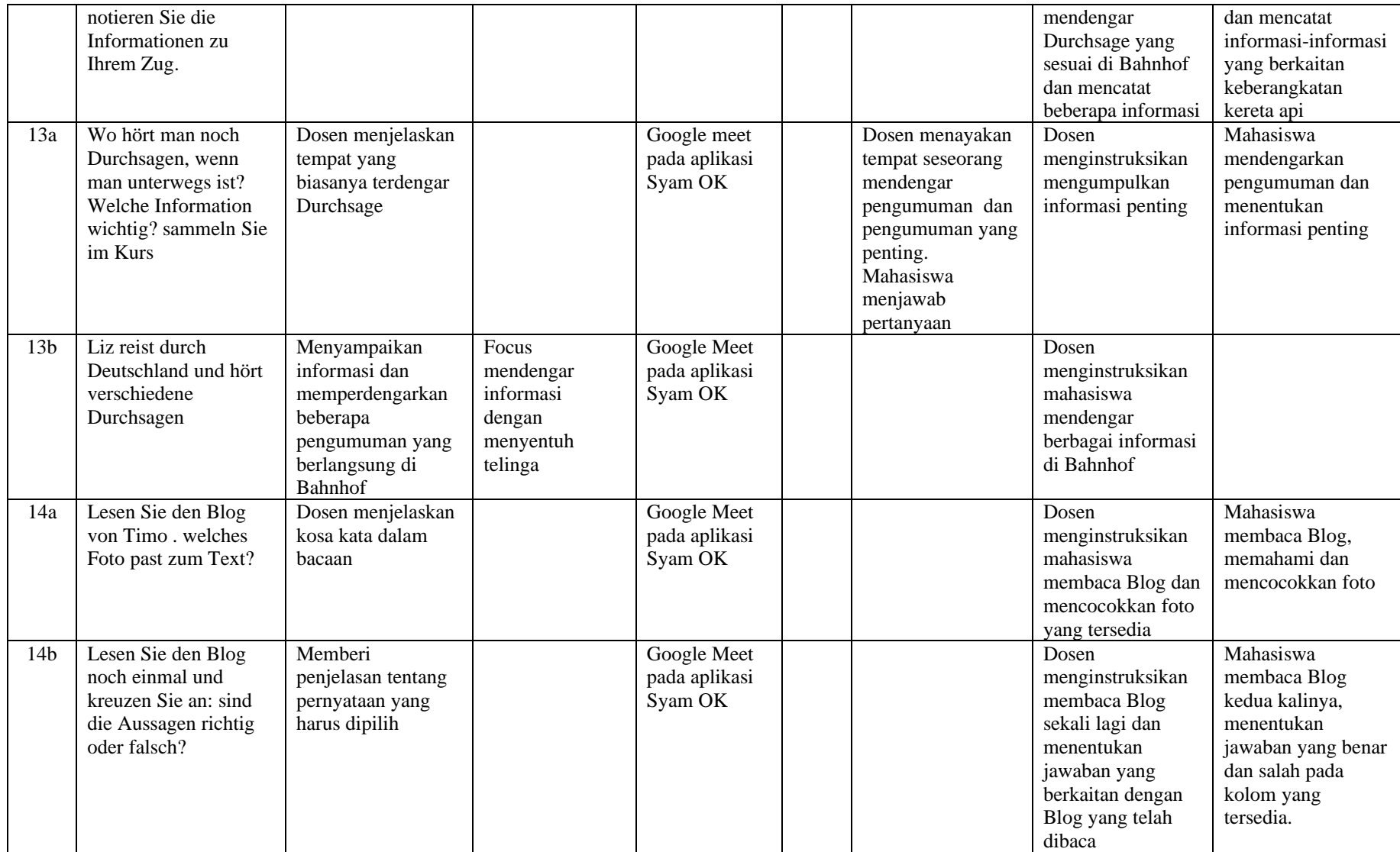

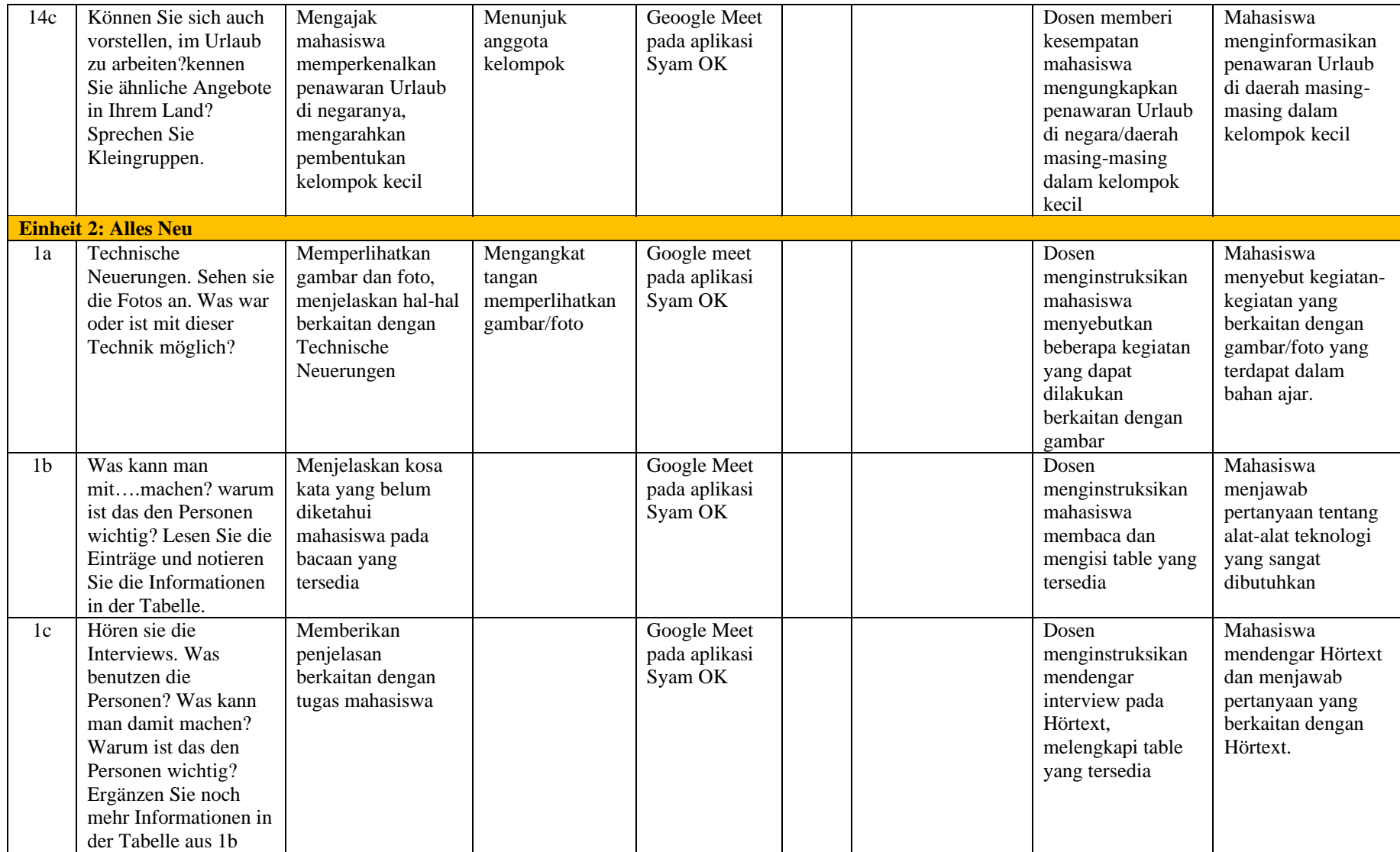

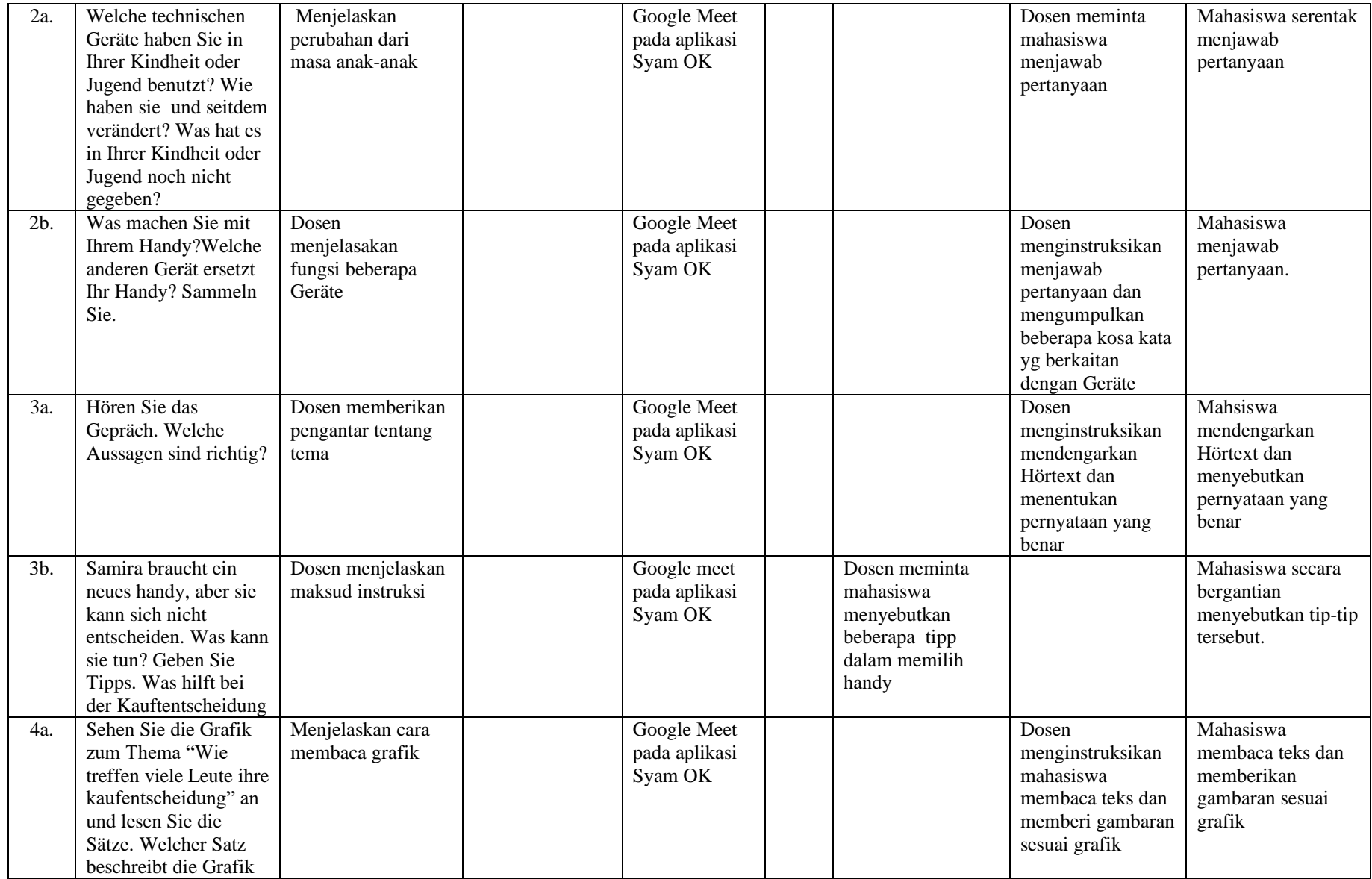

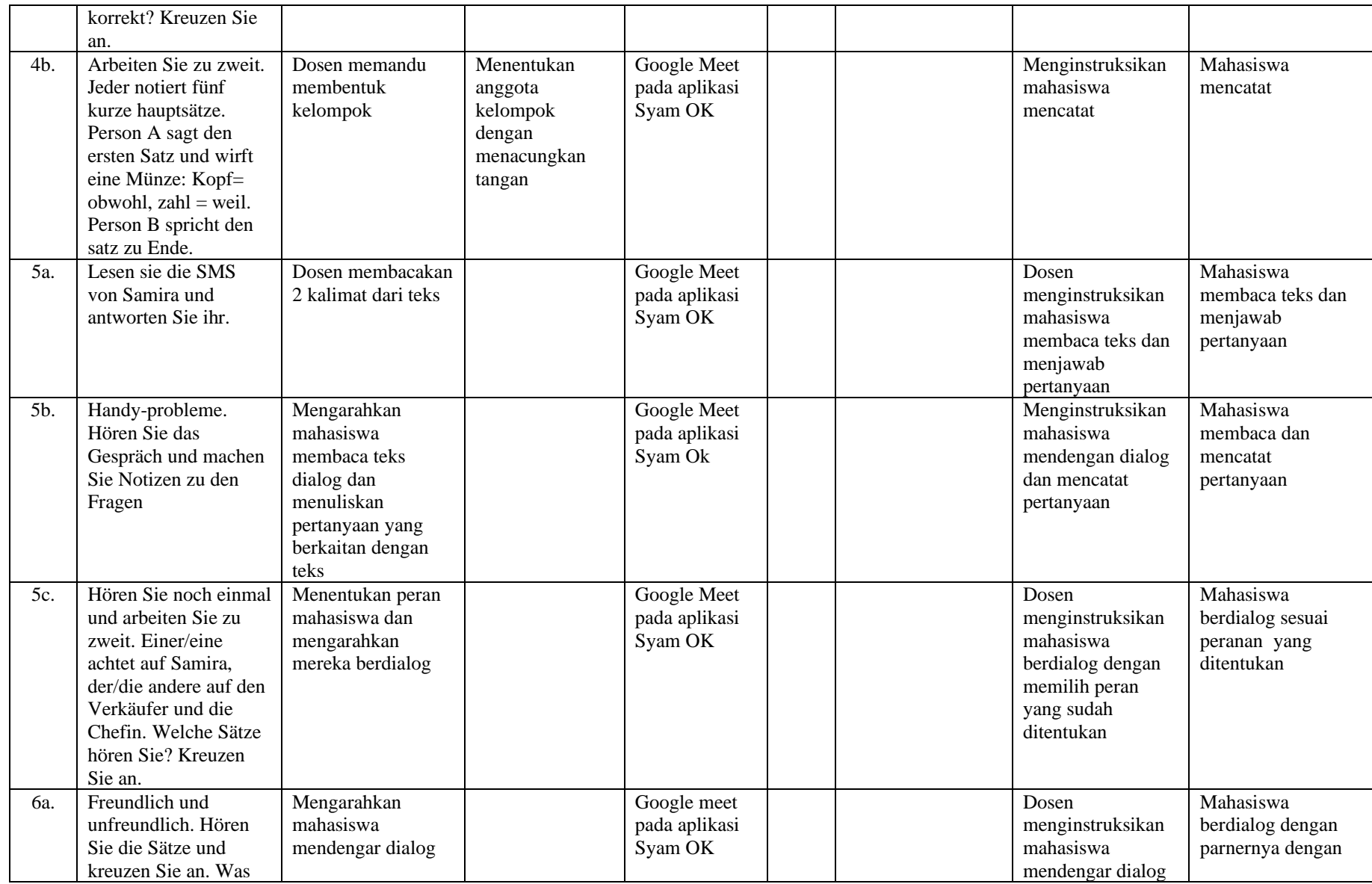

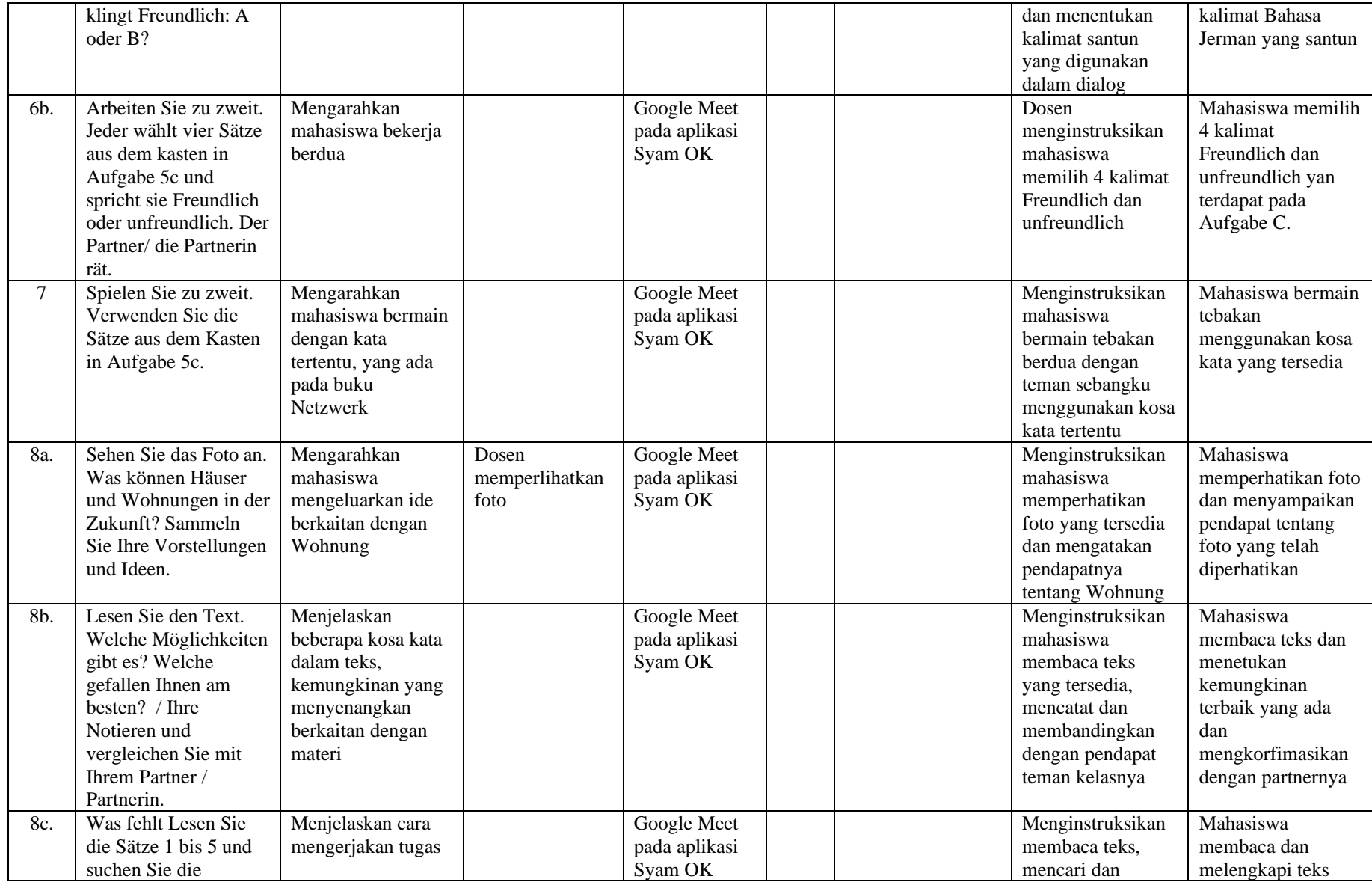

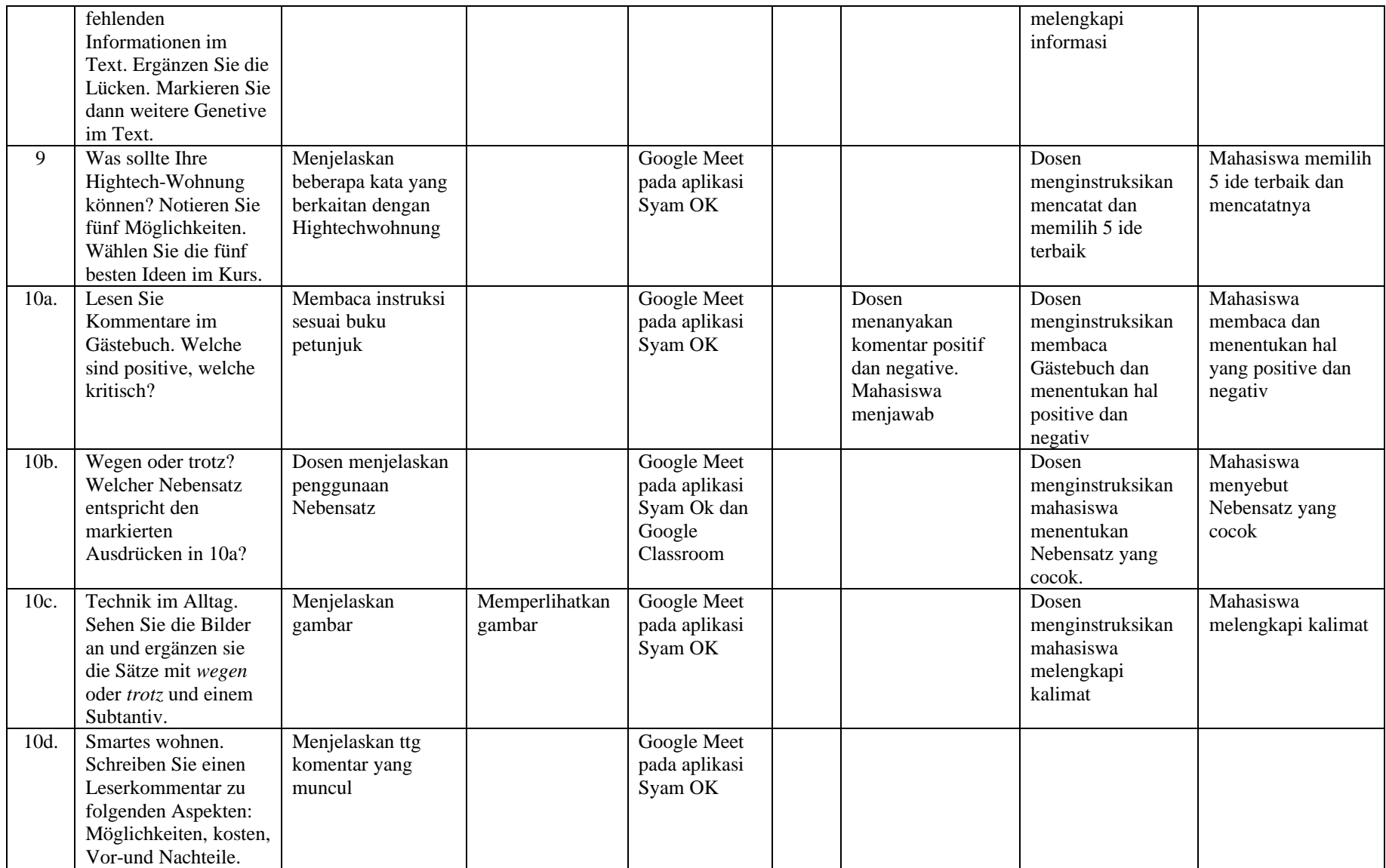

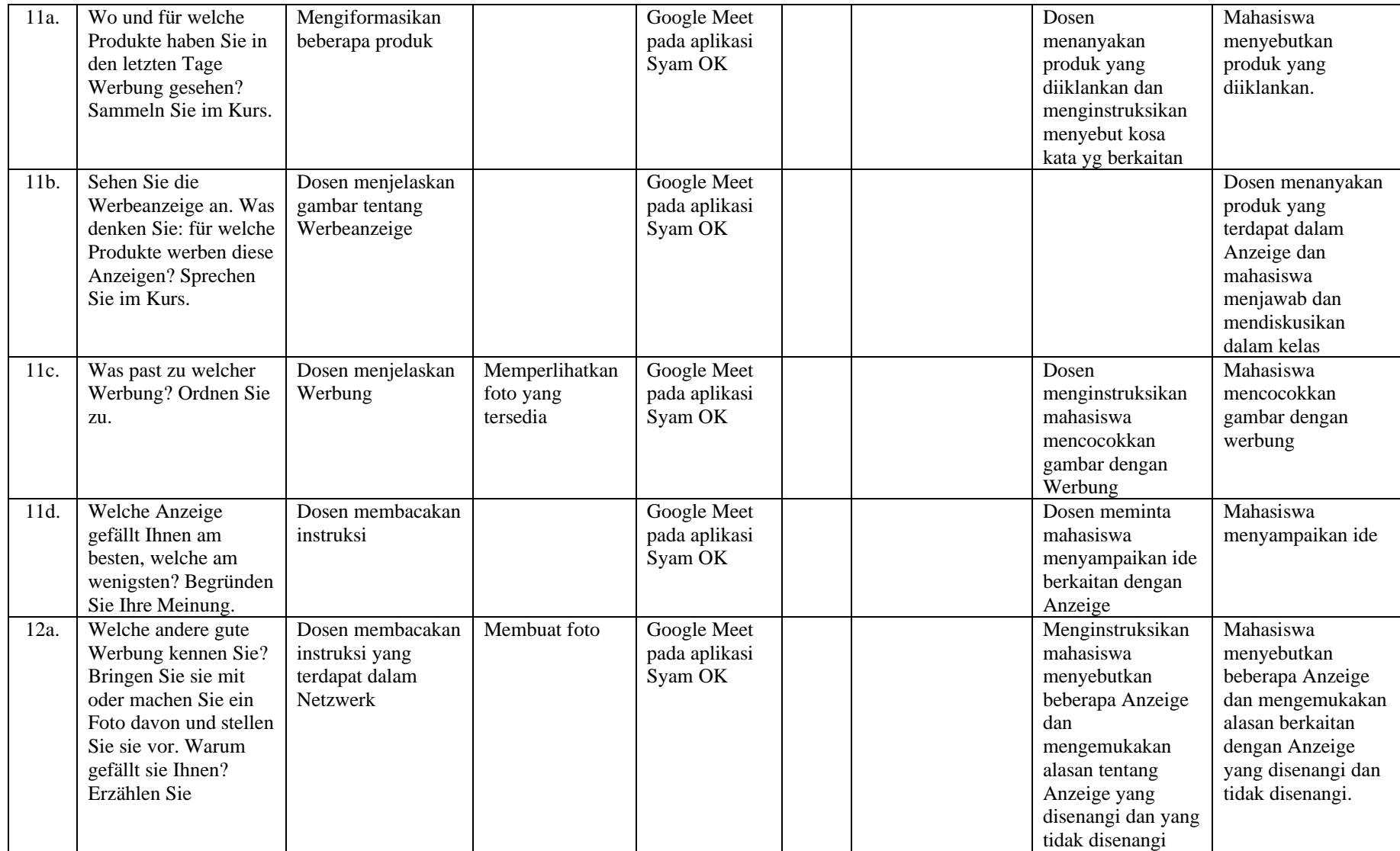

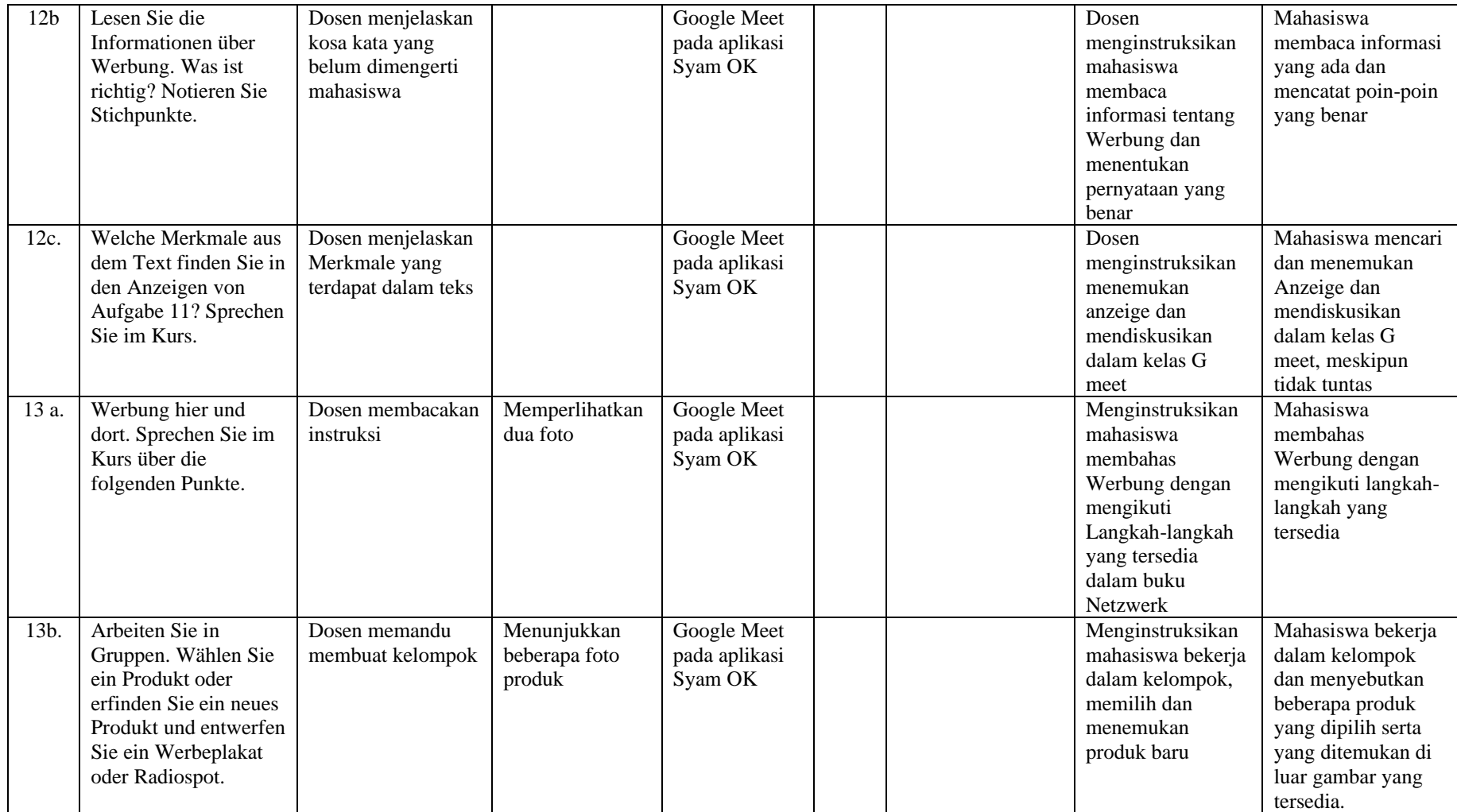

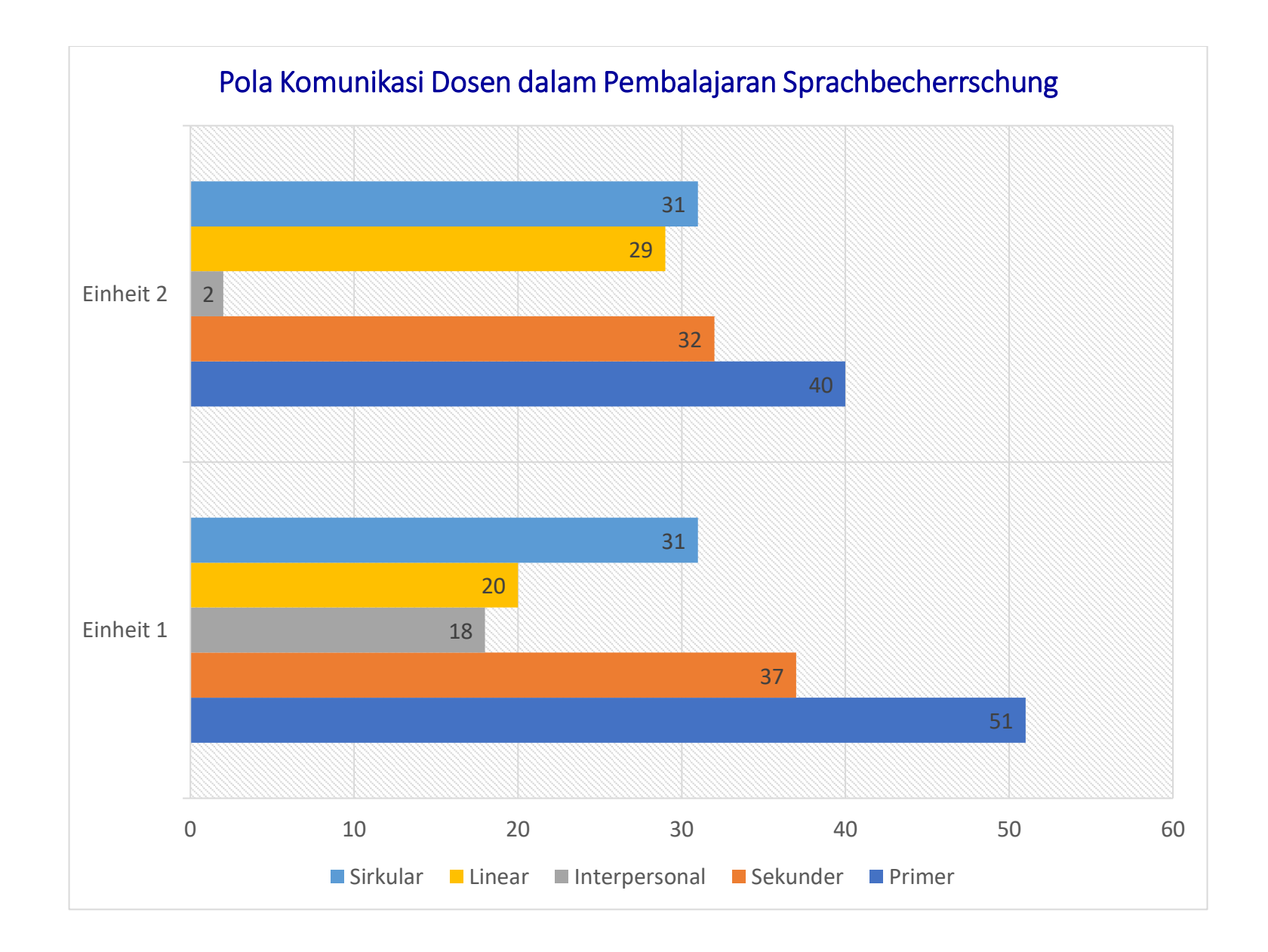

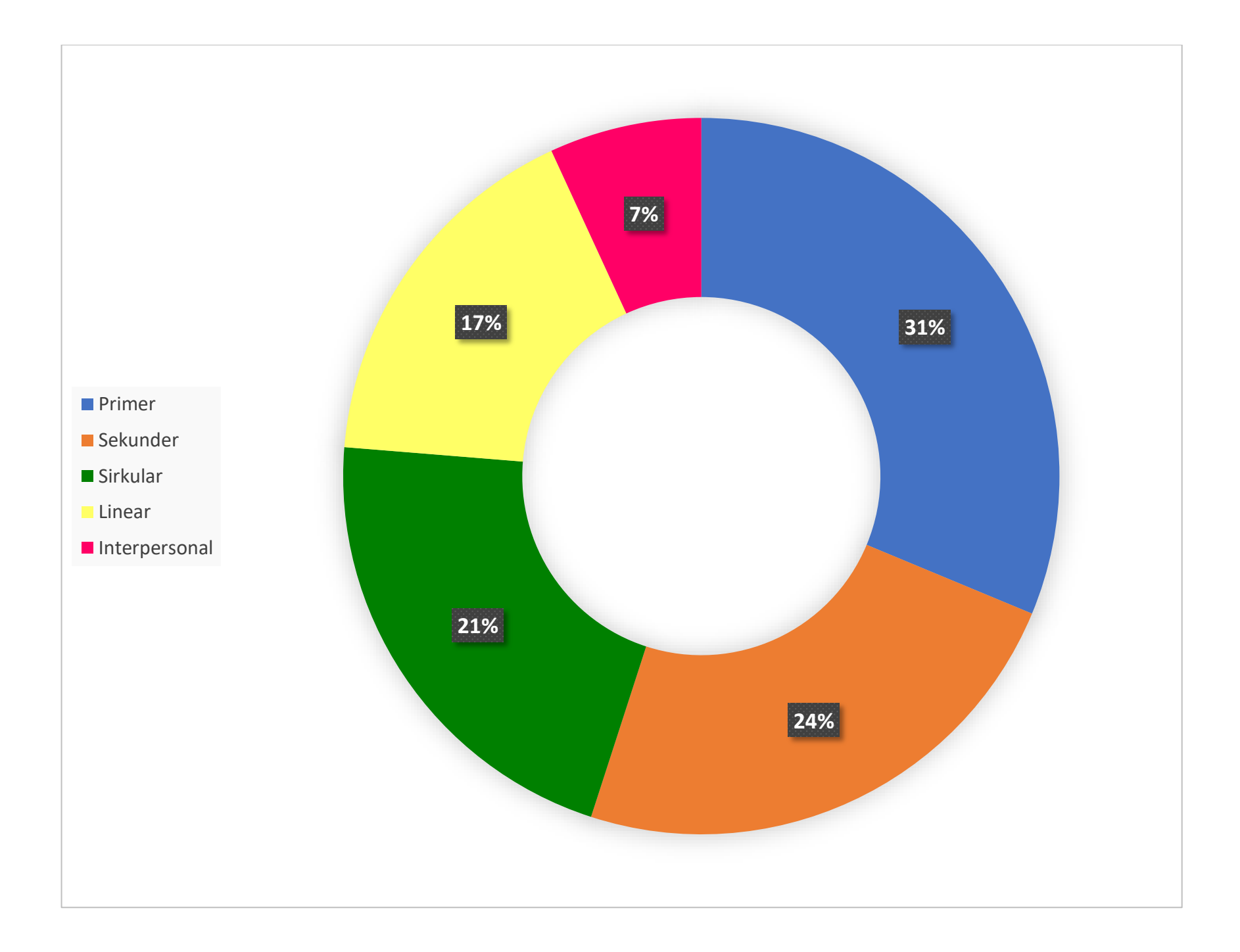